## INTRODUCCIÓN A LOS MÉTODOS NUMÉRICOS

 $PR\acute{A}CTICA$  1  $Curso$  2023-2024

1. Realizar un programa Fortran que sume repetidamente el valor 0.1 en una variable de tipo REAL\*4 (inicializada a cero) e imprima los resultados.

```
implicit integer*4(i-n)
implicit real*4(a-h,o-z)
x=0.0
do i=1,1000
  x=x+0.1
  write(6, *)x
enddo
```
end

- a) Comprobar que tras un cierto n´umero de operaciones el resultado que se imprime no es múltiplo de 0.1. Repetir los cálculos con variables de tipo REAL<sup>\*8</sup>, y comprobar que el efecto persiste, aunque tarda más en repetirse.
- b) Comprobar que el mismo efecto se produce en una hoja de cálculo. Para ello, se iniciará una columna con el valor cero en la primera fila y se generarán los valores de cada una de las filas siguientes sumando el valor 0.1 al resultado de la fila anterior.
- c) Proponer una alternativa que permita resolver el problema satisfactoriamente

```
implicit integer*4(i-n)
implicit real*4(a-h,o-z)
x=0.0
do i=1,1000
  x=0.1*float(i)write(6,*)x
enddo
end
```
- 2. Escribir en coma fija y en coma flotante en los sistemas de numeración denario (base decimal) y binario los siguientes números:
	- a) 5.125
	- b) 0.2
	- c)  $\pi$
	- d) e
	- e) 30566232.

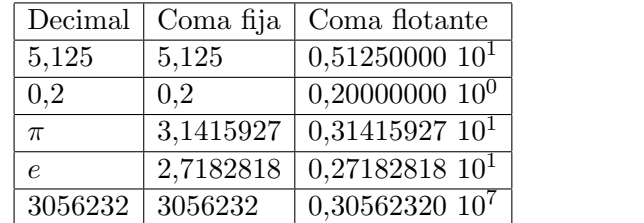

Base decimal, (coma fija a la izquierda, coma flotante a la derecha) redondeo por aproximación

Base binaria, (coma fija a la izquierda, coma flotante a la derecha) redondeo por aproximación

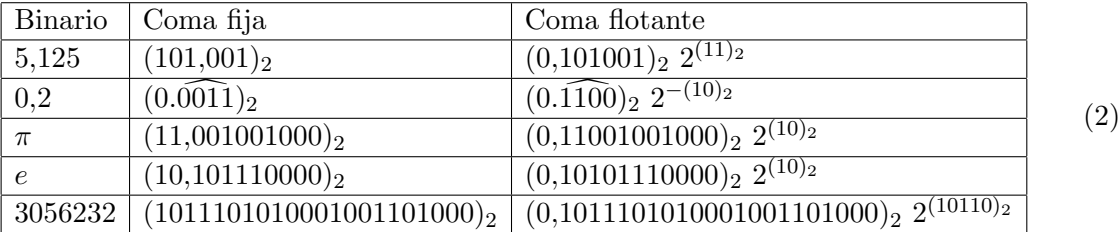

3. Si se almacenan los valores del ejercicio anterior en variables de tipo REAL\*4 con 3 bytes para la mantisa (incluido el signo) en un programa Fortran como:

```
REAL*4 A,B,PI,E,G
A=5.125
B=0.2PI=3.1416
E=2.718
G=30566232.
```
. . . Se pide:

a) Calcular los valores que efectivamente se almacenan en cada caso.

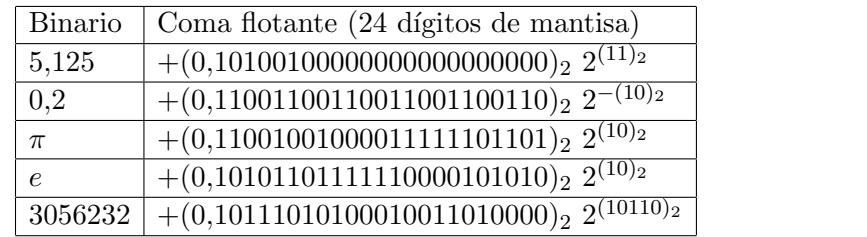

(3)

(1)

b) Comparar los valores almacenados con los correspondientes valores exactos (o al menos con valores mucho m´as precisos), indicando las fuentes de error en cada caso.

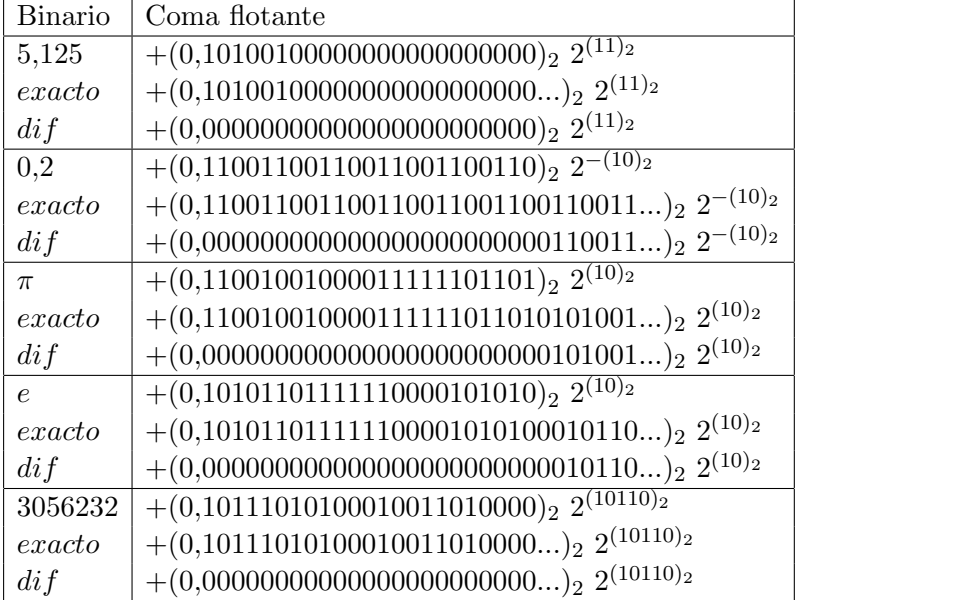

c) Comparar el error de almacenamiento que se produce en cada caso con su cota superior. El error de máquina en este caso sería $r_M \approx 1{,}192 \; 10^{-7}$ 

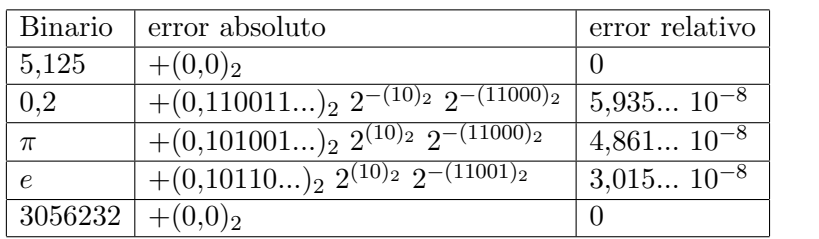

(5)

(4)

d) Estimar con cuantas cifras significativas deberían haberse indicado los números  $\pi$  y  $e.$ 

Deberían haberse indicado con al menos 8 cifras significativas.

- 4. Considérese el vector columna  $v \in \mathbb{R}^n$  donde  $v_i = i$ , la matriz  $A \in \mathbb{R}^{n \times n}$  donde  $a_{ij} = i + j$  y la matriz  $B \in \mathbb{R}^{n \times n}$  donde  $b_{ij} = i - j$ . Escribir un algoritmo en Fortran para realizar las siguientes operaciones:
	- a) Calcular el módulo de  $v$ .

$$
vmodule = \sqrt{\sum_{i=1}^{n} [v(i)]^2}
$$
\n(6)

vmodulo=0.d+00 do i=1,n vmodulo=vmodulo+dble(i)\*dble(i) enddo if(vmodulo.ne.(0.d+00)) then vmodulo=sqrt(vmodulo) endif

b) Calcular el producto  $Av$ .

$$
p(i) = \sum_{j=1}^{n} a(i, j) v(j) \qquad i = 1, ..., n
$$
 (7)

```
do i=1,n
  p(i)=0.d+00
  do j=1,n
    p(i)=p(i)+dble(i+j)*dble(j)
  enddo
enddo
```
c) Calcular la suma  $A + B$ .

$$
s(i,j) = a(i,j) + b(i,j) \qquad i = 1, \dots, n, \ j = 1, \dots, n
$$
 (8)

```
do i=1,n
  do j=1,n
    s(i,j)=dble(i+j)+dble(i-j)
  enddo
enddo
```
d) Calcular el producto AB

$$
pm(i,j) = \sum_{k=1}^{n} a(i,k) b(k,j) \qquad i = 1, \dots, n, \ j = 1, \dots, n
$$
 (9)

```
do i=1,n
 do j=1,npm(i,j)=0.d+00do k=1,n
     pm(i,j)=pm(i,j)+dble(i+k)*dble(k-j)
    enddo
  enddo
enddo
```
e) Calcular el producto  $\boldsymbol{A}\boldsymbol{B}^T$ 

$$
pm(i,j) = \sum_{k=1}^{n} a(i,k) b(j,k) \qquad i = 1, ..., n, \ j = 1, ..., n
$$
 (10)

do i=1,n do j=1,n pm(i,j)=0.d+00 do k=1,n pm(i,j)=pm(i,j)+dble(i+k)\*dble(j-k) enddo enddo enddo

f) Calcular el valor de  $\bm{v}^T \bm{A} \bm{v}$ 

$$
\mathbf{v}^T \mathbf{A} \mathbf{v} = \sum_{i=1}^n v(i) \sum_{j=1}^n a(i,j) v(j) \tag{11}
$$

```
vtav=0.d+00
do i=1,n
  p=0.d+00
  do j=1,n
    p=p+dble(i+j)*dble(j)
  enddo
  vtav=vtav+dble(i)*p
enddo
```
g) Calcular el valor de  $\boldsymbol{v}^T\boldsymbol{A}\boldsymbol{B}\boldsymbol{v}$ 

$$
\mathbf{v}^T A \mathbf{v} = \sum_{i=1}^n v(i) \sum_{j=1}^n \left( \sum_{k=1}^n a(i,k) b(k,j) \right) v(j)
$$
(12)

```
vtabv=0.d+00
do i=1,n
  p=0.d+00
  do j=1,n
    s=0.d+00
    do k=1,n
      s=s+dble(i+k)*dble(k-j)
    enddo
    p=p+s*dble(j)
  enddo
  vtabv=vtabv+dble(i)*p
enddo
```
Estudiar el tiempo de computación de cada uno de los algoritmos anteriores.

```
a) T(n)b) T(n^2)
```
c) 
$$
T(n^2)
$$

- d)  $T(n^3)$
- e)  $T(n^3)$
- f) T $(n^2)$
- $g)$   $T(n^3)$

5. Para calcular un valor aproximado de  $\alpha =$ √ 2 se proponen los dos algoritmos iterativos siguientes

**A)** 
$$
x_{n+1} = \frac{2 + x_n(10 - x_n)}{10}
$$
 **B)**  $x_{n+1} = \frac{x_n}{2} + \frac{1}{x_n}$ 

Realizar un programa Fortran para cada uno de ellos y comprobar numéricamente que ambos convergen a  $\alpha = \sqrt{2}$  cuando se utiliza la aproximación inicial  $x_0 = 1$ . A la vista de los resultados obtenidos, ¿qué algoritmo parece más eficiente? Comprobar qué ocurre en el caso de utilizar  $x_0 = 0.$ 

A) (NOTA: Se omiten las tildes en los textos)

```
implicit integer*4(i-n)
 implicit real*8(a-h,o-z)
write(6,*)'Indique la aproximacion inicial:'
read(5, *)x
 e=1.d-16 ! Cota de error absoluto si la raiz fuese nula.
r=1.d-14 ! Cota de error relativa.
 indconv=0
 itermax=200
 iter=0
do while(indconv.eq.0.and.iter.lt.itermax)
   xn=(2.d+00+x*(10.d+00-x))/10.d+00 ! xn=x/2.d+00+1.d+00/x
   iter=iter+1
   if(abs(x-xn).le.max(e,abs(xn)*r))then
     indconv=1
   endif
   write(6,'(a,i4,a,d25.16,a,d15.6)')' Iter:',iter,
\& ' -> Aprox.:',xn,' Error rel.:',abs(xn-x)/abs(xn)
   x=xn
 enddo
 if(indconv.eq.1)then
   write(6,'(a,d25.16)')'La aproximación a sqrt(2) es:',x
 else
   write(6,*)'Error: Numero maximo de iteraciones alcanzado'
   write(6,*)'Convergencia no alcanzada'
 endif
```
end

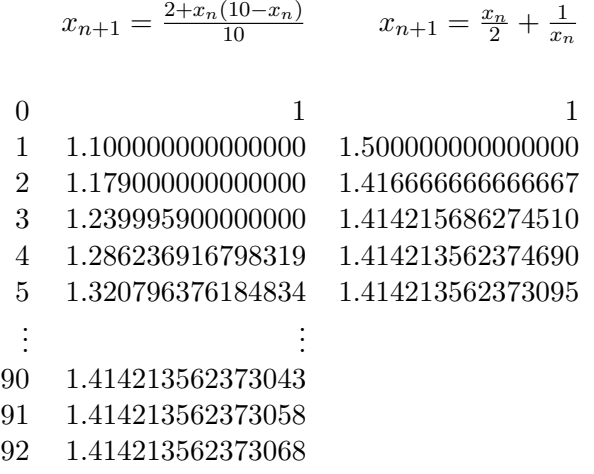

Si se utiliza  $x_0 = 0$  el algoritmo B) no funciona.

6. Deducir la condición de convergencia de un algoritmo iterativo con orden de convergencia superlineal a partir de la condición general:

$$
|x_{k+1} - \alpha| \le \lambda_p |x_k - \alpha|^p \tag{13}
$$

Indicar qué conclusiones se pueden obtener del desarrollo anterior y qué ventajas e inconvenientes tienen estos algoritmos superlineales frente a los lineales.

$$
|x_{k+1} - \alpha| \leq \lambda_p |x_k - \alpha|^p
$$
  
\n
$$
\leq \lambda_p^{1+p} |x_{k-1} - \alpha|^{p^2}
$$
  
\n
$$
\leq \lambda_p^{1+p+p^2} |x_{k-2} - \alpha|^{p^3}
$$
  
\n:  
\n
$$
\leq \lambda_p^{1+p+p^2+p^{k-1}} |x_0 - \alpha|^{p^k}
$$
  
\n
$$
\leq \lambda_p^{\frac{1-p^k}{1-p}} |x_0 - \alpha|^{p^k}
$$
  
\n
$$
\leq \lambda_p^{\frac{1}{1-p}} \left( \lambda_p^{\frac{1}{p-1}} |x_0 - \alpha| \right)^{p^k}
$$

De modo que la condición de convergencia se reduce a:

$$
\lambda_p^{\frac{1}{p-1}} |x_0 - \alpha| < 1 \tag{15}
$$

7. En un dispositivo de cálculo se dispone de un tipo de variables de tamaño reducido para almacenar números reales en coma fija en codificación binaria. Las variables ocupan 7 bits, de los cuales 4 se dedican a codificar la mantisa del n´umero (incluido el signo) y 3 se dedican a codificar el exponente (incluido el signo). Deducir a partir de estos datos todos los valores numéricos que se pueden almacenar realmente y cuál sería el error de máquina para este tipo de variables. Considérese para ello que se reserva un bit para el signo tanto del exponente como de la mantisa.

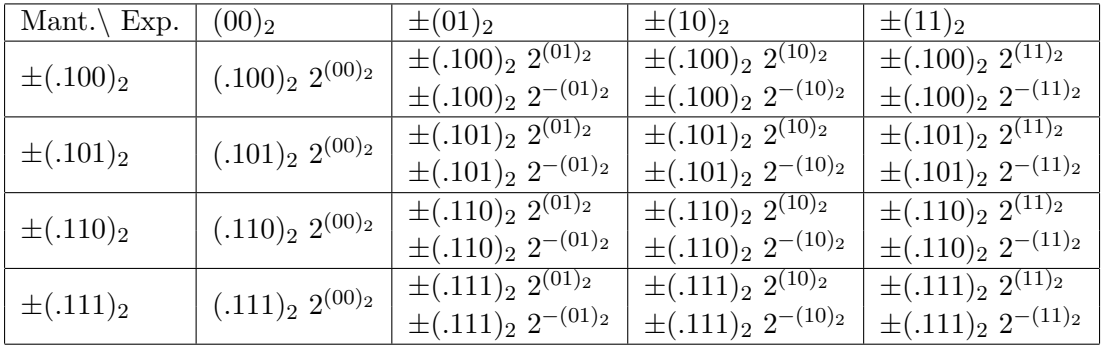

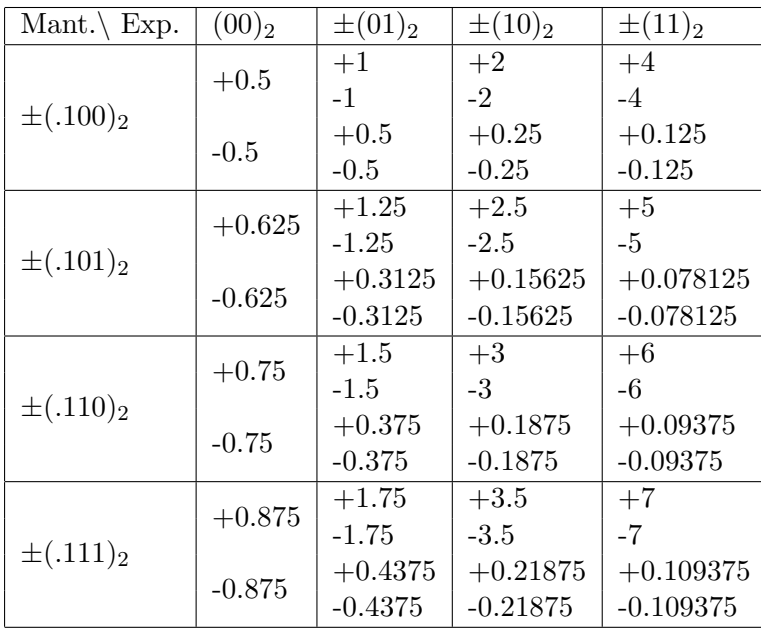